# How to use Photoshop as a photo editor Adobe Photoshop tutorials

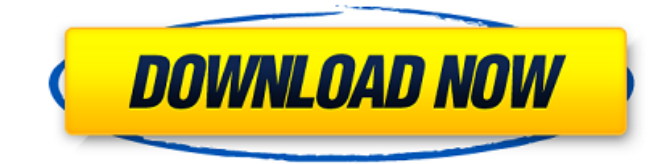

### **Adobe Photoshop Telugu Tutorials Download Download**

Note You can have your layers display not only in the Layers dialog box, but also in the thumbnail area of your image files. When you open a new image, one of the thumbnails will display the current state of your Photoshop document. It's more convenient when you're editing your images in two different places. There are two ways to create a layer in Photoshop: \* \*\*Add a new layer\*\* in the Layers dialog box, or at the bottom of an image file's layers. (The step-by-step instructions on adding a new layer later in this chapter explains this process.) \* \*\*Use the Layer window.\*\* Once you've opened a new image file, doubleclick the Layer icon at the bottom of the Layers window to open it (Figure 6-2).

### **Adobe Photoshop Telugu Tutorials Download Crack + Latest**

Overview of Photoshop Photoshop is a set of graphics software used by many, including photographers, graphic designers, web designers, children's illustrators and even scientists. Photoshop is one of the most powerful image editing software because it contains every tool necessary to edit your digital photographs, images, and other graphics. The features that allow Photoshop to be so versatile are grouped into numerous categories such as photo editing, retouching, art direction, web design, and more. The tools are arranged in five main panes. These include: Image, Canvas, Layers, Paths, and the Adjustments Pane. The third pane, which contains the Adjustments Pane, is most commonly used. Adobe Photoshop is available for both Windows and Macintosh.

Mac users, however, tend to use Photoshop, because there is a hefty price tag when purchasing Photoshop for the Windows

version. If you don't have one of the operating systems, you can still download or use one of the free trial versions. Basic Photoshop Guidelines To get the most from Photoshop, you must take the time to learn how to use each tool for the images you need to work with. With time, it becomes second nature to do things in Photoshop that are already second nature to you with your camera. Start small, with the basics before you move on to advanced features. Basic Guidelines for Basic Photoshop Basic Guidelines: You can work in many different file formats. However, if you create your files in JPEG, TIFF or PNG format, you will need to save them as such as they are the most common formats used by most cameras. There are also RAW formats such as NEF, CR2 and DNG. These file formats contain a greater amount of information, allowing you to edit or create images without the need to convert the file. Make sure you have installed Adobe Photoshop after you install the app. If you have two or more operating systems installed on your computer, make sure you download the application on one and not on the others. If you use your webcam for video chatting, you need to be aware of strange distortions that can occur in your images. When you connect your camera to a computer, make sure that you have the right settings. Most cameras use the DL setting. This setting ensures that you will not be able to rotate or crop the image in Photoshop to the maximum. You should change this setting to 0 to let Photoshop do its job 05a79cecff

# **Adobe Photoshop Telugu Tutorials Download Crack+ Free License Key**

Gastrointestinal stromal tumor of the jejunum with retroperitoneal lymph node metastases diagnosed by double-balloon enteroscopy. A 71-year-old woman visited our hospital complaining of severe constipation and weight loss. Abdominal computed tomography revealed a protruding tumor located in the jejunum and extending into the Meckel's diverticulum. The tumor was diagnosed as a gastrointestinal stromal tumor (GIST), because of its consistency, immunohistochemical results, and lack of metastasis. We also found retroperitoneal lymph node metastases, which were presumed to be mucosal metastases. Double-balloon enteroscopy (DBE) was performed to make a histologic diagnosis. DBE could not only clearly visualize the surrounding organs and the tumor but also precisely characterize the histology of the tumor. We successfully performed a laparoscopic-assisted resection of the tumor, Meckel's diverticulectomy, and retroperitoneal lymph node dissection, including the nodes in the perianastomotic area. The final histologic diagnosis was the same as the preoperative diagnosis. Currently, after 17 months of follow-up, the patient is well without signs of recurrence. We herein reported the first case of GIST of the small intestine with perirectal lymph node metastases diagnosed by DBE.1. Field of the Invention The present invention relates to an electronic device. 2. Description of the Related Art A technology is known in which at the time of power on, an operation of power saving mode is started in a communication apparatus when it is detected that communication is not going on. For example, a technology has been known in which when it is detected that no data has been inputted from a host apparatus for a predetermined time, or in the same manner that no communication request has been received from the host apparatus for a predetermined time, a reset operation of the apparatus is executed to return to the power on state (for example, refer to Japanese Unexamined Patent Application Publication No. 2005-183786).Apple drops cookie monster lunchtime ad A Littlewoods promotion has been dropped by the advertisers after it was perceived as racist against the Chinese. Asian viewers were offended by the ad, which uses a popular joke about the Chinese reference to a naughty school boy known for his greed and lack of manners. The Apple ad, which is currently running on

## **What's New In Adobe Photoshop Telugu Tutorials Download?**

Q: PHP - как отключить какое-то отдельное место? Ситуация такая: в месте поста есть всякие посты например отзывы и действия в том числе. Посты не должны связаться с действиями. Я хочу просто скрыть какое-то отдельное место. Т.е к примеру, в приложении имеются посты пользователя и отвечающий за них человек, так что пользователи не должны смогут посмотреть на действия других пользователей постов и обычно обсуждать что-то. Если действия обновить что-то во время редактиро�

# **System Requirements For Adobe Photoshop Telugu Tutorials Download:**

Windows 7, 8.1 or 10 (64-bit) OS X 10.9 or later (64-bit) Internet Explorer 11 or later (all versions) Firefox 43 or later (all versions) Safari 7.1 or later (all versions) Chrome 46 or later (all versions) Opera 38 or later (all versions) Adobe Flash Player 24 SVG Working files (\*.svg) as resources Dimensions for the game Depending on the settings

Related links:

<https://ratucnc.com/adobe-photoshop-7-0-setup-free-download-for-windows-8-32-bit/> <http://automationexim.com/25-awesome-wedding-presets/> <https://turn-key.consulting/2022/07/01/photoshop-crack-2019/> <https://ursgift.com/kazhcha-hindi-typography/> <https://hanffreunde-braunschweig.de/photoshop-patterns-need-to-be-installed-or-collected-inside-the-photoshop-programs/> <https://npcfmc.com/paradox-photoshop-cs2-keygen-rar-download/> <http://madshadowses.com/adobe-photoshop-cc-for-free-download/> <http://www.freddypilar.com/the-way-you-thrill-when-im-punching-your-lights/> [https://leidenalumni.id/wp-content/uploads/2022/07/photoshop\\_free\\_download\\_windows\\_8\\_64\\_bit.pdf](https://leidenalumni.id/wp-content/uploads/2022/07/photoshop_free_download_windows_8_64_bit.pdf) <https://www.sartorishotel.it/adobe-photoshop-2020-download/> <https://students.asu.edu/system/files/webform/photoshop-elements-7-download.pdf> [http://deepcarepm.com/wp-content/uploads/2022/06/Free\\_Photoshop\\_Brushes\\_70.pdf](http://deepcarepm.com/wp-content/uploads/2022/06/Free_Photoshop_Brushes_70.pdf) <https://kvmichocolates.com/wp-content/uploads/brenab.pdf> [https://ihunt.social/upload/files/2022/07/qJtrhlWvfzGoFwzENE6n\\_01\\_e77bebf18a9184f75e7ddd6c2a1dde1c\\_file.pdf](https://ihunt.social/upload/files/2022/07/qJtrhlWvfzGoFwzENE6n_01_e77bebf18a9184f75e7ddd6c2a1dde1c_file.pdf) [https://dikatonerprint.com/wp-content/uploads/2022/07/photoshop\\_brushes\\_download\\_free.pdf](https://dikatonerprint.com/wp-content/uploads/2022/07/photoshop_brushes_download_free.pdf) [https://bestasmrever.com/wp-content/uploads/2022/07/download\\_adobe\\_photoshop\\_mockup.pdf](https://bestasmrever.com/wp-content/uploads/2022/07/download_adobe_photoshop_mockup.pdf) <https://fesalabs.com/download-kartu-ucapan-kelahiran-bayi-cdr-ala-model-kini/> [http://trabajosfacilespr.com/wp-content/uploads/2022/07/Photoshop\\_CS3\\_Portable\\_32\\_bit.pdf](http://trabajosfacilespr.com/wp-content/uploads/2022/07/Photoshop_CS3_Portable_32_bit.pdf) [https://shalamonduke.com/wp-content/uploads/2022/07/adobe\\_photoshop\\_setup\\_file\\_free\\_download\\_for\\_windows\\_7.pdf](https://shalamonduke.com/wp-content/uploads/2022/07/adobe_photoshop_setup_file_free_download_for_windows_7.pdf) [https://www.duemmeggi.com/wp-content/uploads/2022/07/adobe\\_photoshop\\_7o\\_for\\_pc\\_free\\_download.pdf](https://www.duemmeggi.com/wp-content/uploads/2022/07/adobe_photoshop_7o_for_pc_free_download.pdf)